# **ECE 3317 Applied Electromagnetic Waves**

### Prof. David R. Jackson Fall 2023

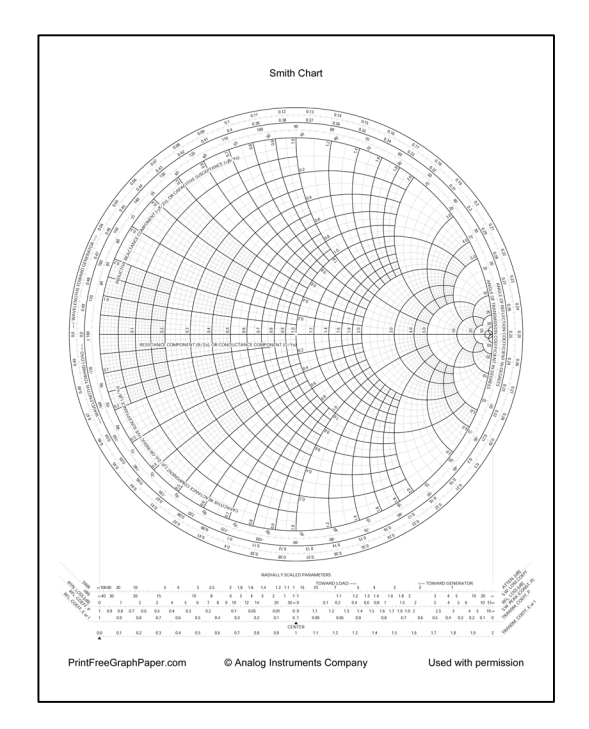

# **Notes 12 Transmission Lines (Smith Chart)**

## **Smith Chart**

The Smith chart is a very convenient graphical tool for analyzing transmission lines and studying their behavior.

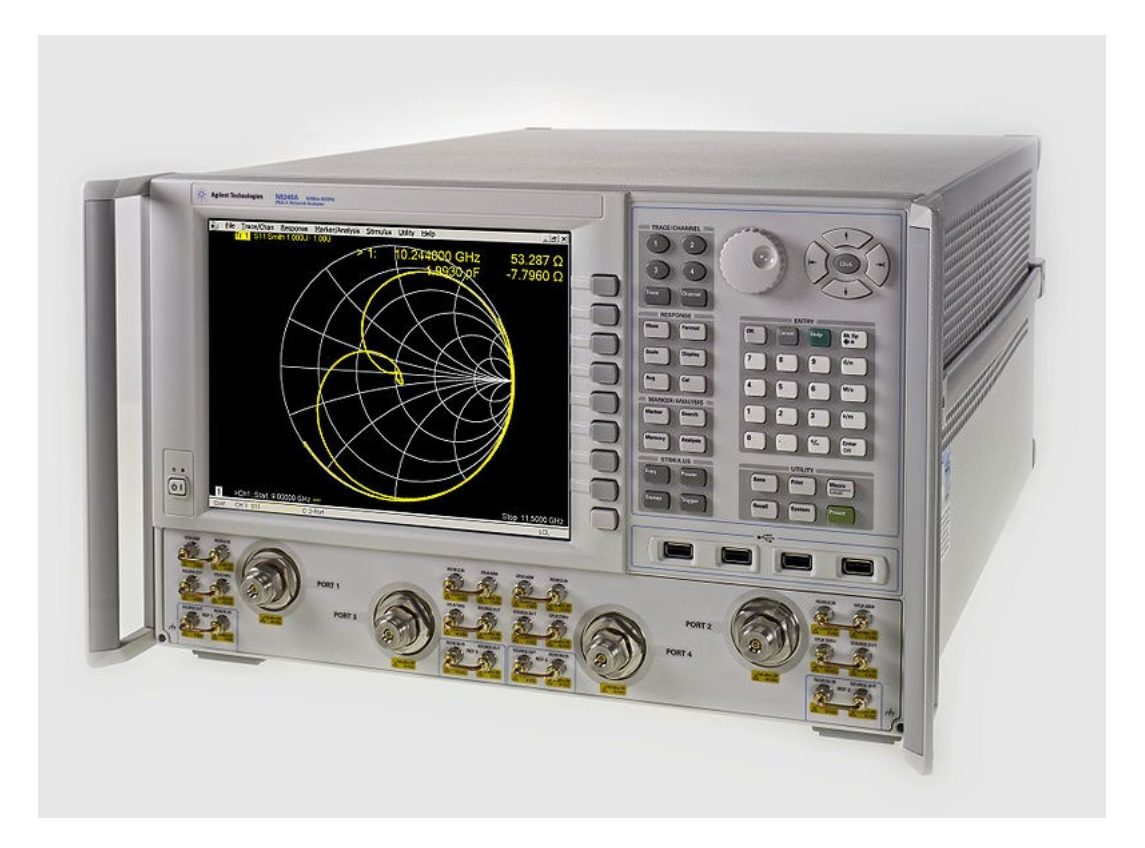

A network analyzer (Agilent N5245A PNA-X) showing a Smith chart.

#### From Wikipedia:

#### **Phillip Hagar Smith**

(April 29, 1905–August 29, 1987) was an electrical engineer, who became famous for his invention of the Smith chart. Smith graduated from Tufts College in 1928. While working for RCA, he invented his eponymous Smith chart. He retired from Bell Labs in 1970.

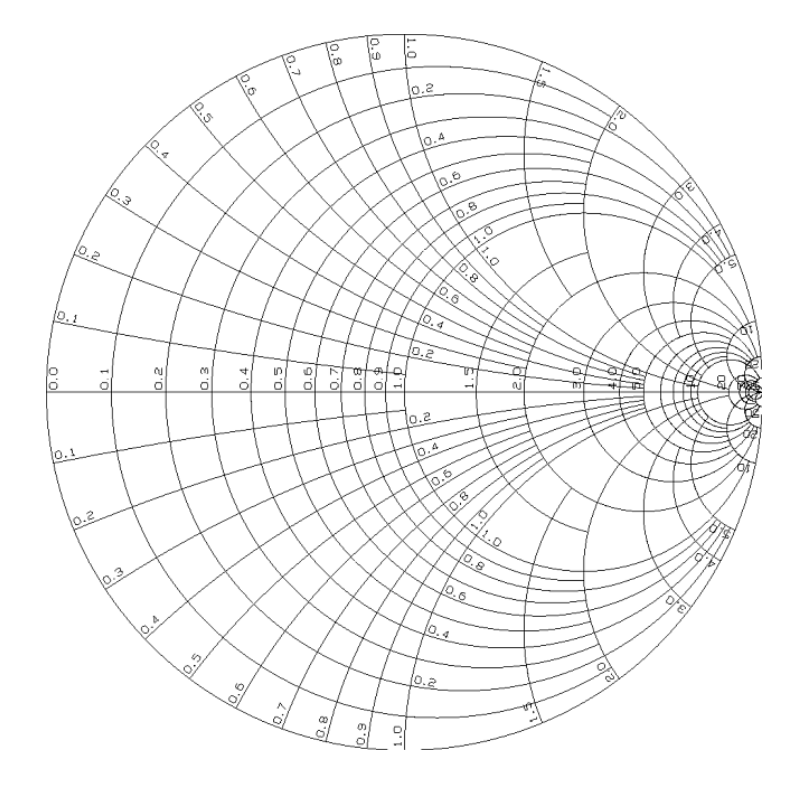

Phillip Smith invented the Smith Chart in 1939 while he was working for The Bell Telephone Laboratories. When asked why he invented this chart, Smith explained: "*From the time I could operate a slide rule, I've been interested in graphical representations of mathematical relationships."*

In 1969 he published the book *Electronic Applications of the Smith Chart in Waveguide, Circuit, and Component Analysis*, a comprehensive work on the subject.

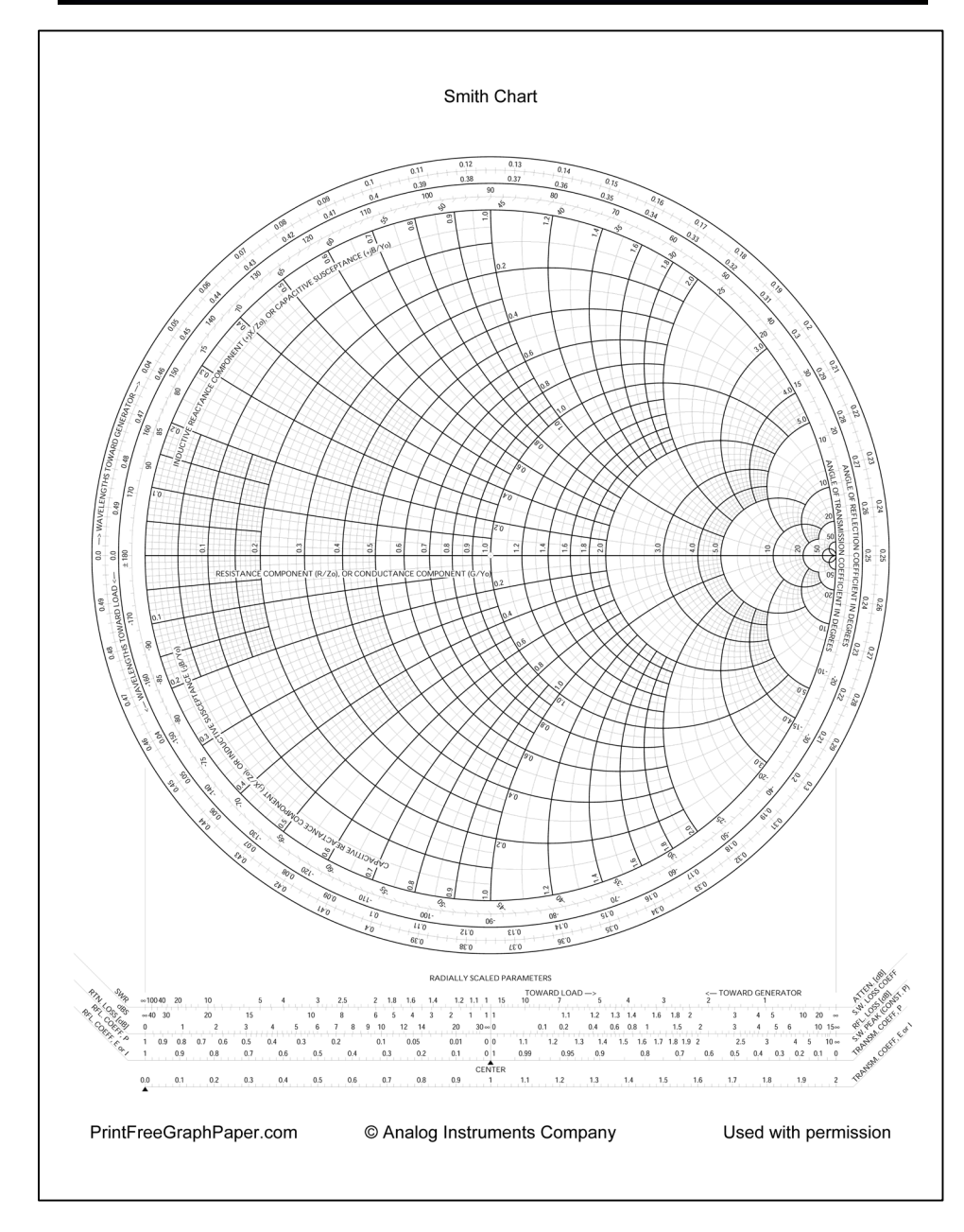

 $(z) = \Gamma_L e^{j2}$ 

 $z = \Gamma_L e$ 

 $\Gamma(z) = \Gamma$ 

*L*

2

 $-j2\beta$ 

 $j2\beta d$ 

*j z*

 $\beta$ .

### The Smith chart is really a complex Γ plane:

Recall:

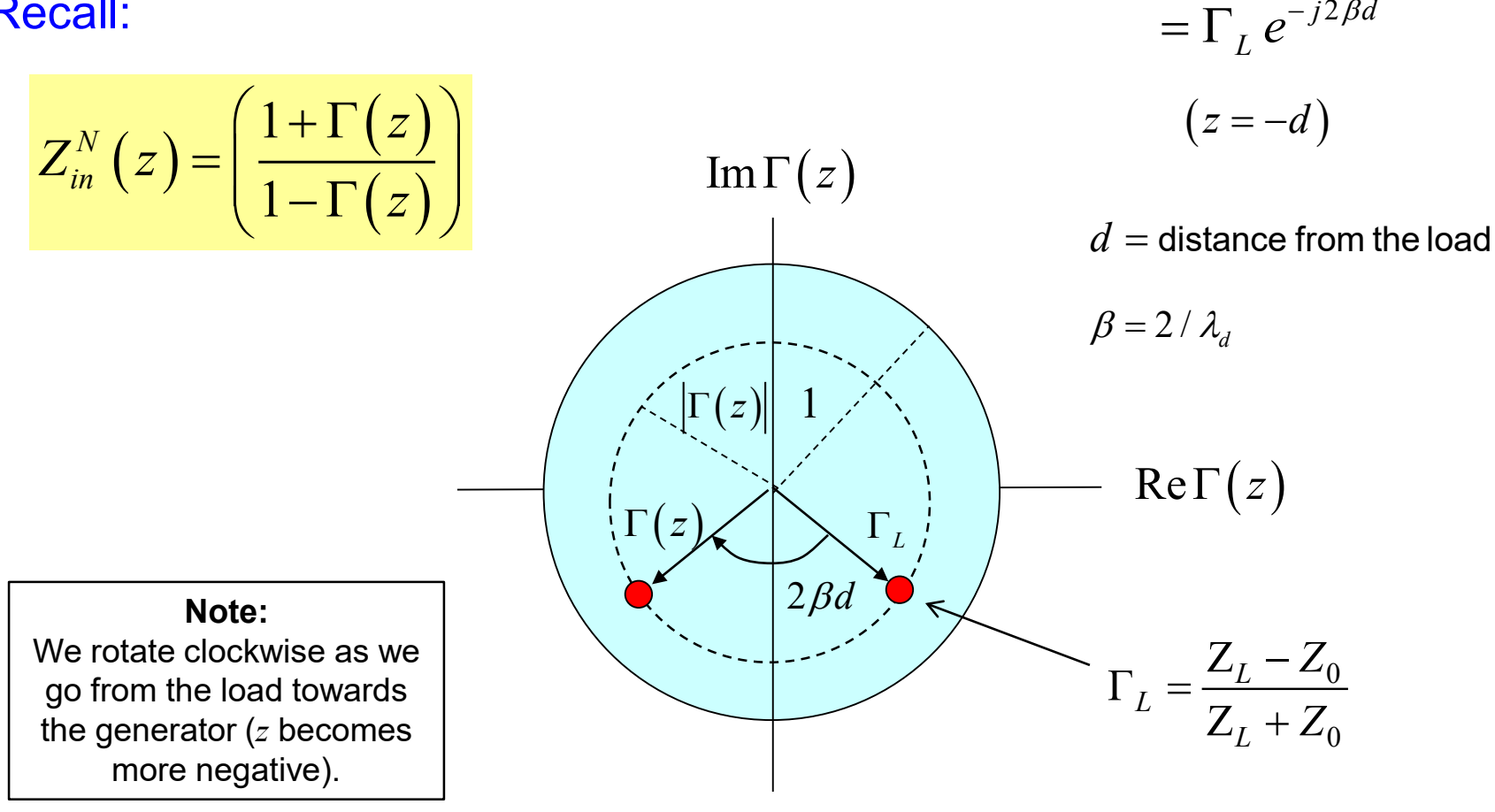

$$
Z_{in}^N = R_{in}^N + jX_{in}^N = \left(\frac{1+\Gamma(z)}{1-\Gamma(z)}\right)
$$
  
Denote:

 $\Gamma(z) = x + jy$  (complex variable)  $(1+x)$  $(1-x)$ 1 1  $N$  ,  $\boldsymbol{i} \boldsymbol{V}^N$  $in$   $J^2$  in  $R_{in}^N + jX_{in}^N = \left( \frac{(1+x)+jy}{(1-x)-jy} \right)$  $+ jX_{in}^{N} = \left(\frac{(1+x)^{2} y}{(1-x)^{2} y}\right)$ 

so

$$
\left[ \left( 1-x\right) - jy\right] \left( R_{in}^{N} + jX_{in}^{N} \right) = \left[ \left( 1+x\right) + jy\right]
$$

 $(1-x) R_{in}^N + yX_{in}^N = 1$  $(1-x) X_{in}^N - y R_{in}^N$  ${\sf Real}$  part:  $\left(1\!-\!x\right)R_{\!in}^N+yX_{\!in}^N=1+x$ *I*maginary part:  $\left(1-x\right)X_{in}^{N}-yR_{in}^{N}=y$ 

Two equations:

$$
(1-x) R_{in}^{N} + y X_{in}^{N} = 1 + x
$$

$$
(1-x) X_{in}^{N} - y R_{in}^{N} = y
$$

**Goal:** Eliminate the reactance.

From the second one we have

$$
X_{in}^N = \left(\frac{y}{1-x}\right)\left(1 + R_{in}^N\right)
$$

Substituting into the first one, and then multiplying by (1-*x*), we have

$$
(1-x) R_{in}^N + y \left[ \left( \frac{y}{1-x} \right) \left( 1 + R_{in}^N \right) \right] = 1 + x
$$
  

$$
\left[ \int \text{Multiply by } 1-x \right]
$$
  

$$
(1-x)^2 R_{in}^N + y^2 \left( 1 + R_{in}^N \right) = (1+x)(1-x)
$$

Algebraic simplification:

$$
(1-x)^{2} R_{in}^{N} + y^{2} (1 + R_{in}^{N}) = (1+x)(1-x)
$$
  
\n
$$
\bigcup_{m} \text{Simplify the right-hand side.}
$$
  
\n
$$
(1-x)^{2} R_{in}^{N} + y^{2} (1 + R_{in}^{N}) = 1 - x^{2}
$$
  
\n
$$
\bigcup_{m} \text{Expand the } (1-x)^{2} \text{ term, collect terms.}
$$

$$
x^{2}\left(1+R_{in}^{N}\right)-2xR_{in}^{N}+\left(R_{in}^{N}-1\right)+y^{2}\left(1+R_{in}^{N}\right)=0
$$

Take the third term across the equal sign.

$$
x^{2}\left(1+R_{in}^{N}\right)-2xR_{in}^{N}+y^{2}\left(1+R_{in}^{N}\right)=1-R_{in}^{N}
$$

Divide by the term in parenthesis.

$$
x^{2} - 2x\left(\frac{R_{in}^{N}}{1 + R_{in}^{N}}\right) + y^{2} = \frac{1 - R_{in}^{N}}{1 + R_{in}^{N}}
$$

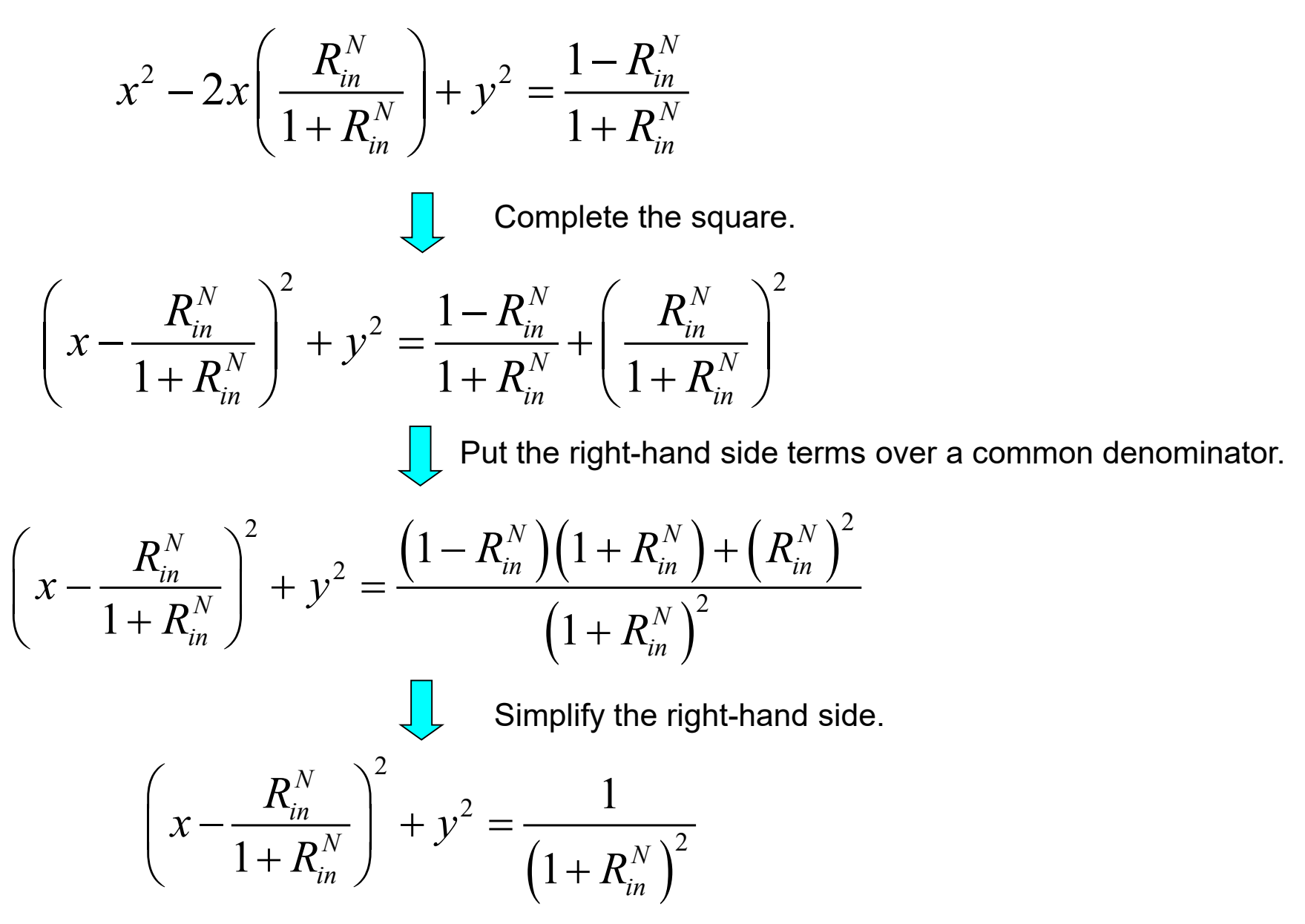

$$
\left(x - \frac{R_{in}^{N}}{1 + R_{in}^{N}}\right)^{2} + y^{2} = \frac{1}{\left(1 + R_{in}^{N}\right)^{2}}
$$

Recall: 
$$
\Gamma(z) = x + jy
$$

#### This defines the equation of a circle:

#### Note:

$$
x_c + R = 1
$$

 $(x_c, y_c) = \frac{1}{1 + R_{in}^N}, 0$ *N in c c N in R*  $(x_c, y_c) = \frac{X_{in}}{1+R}$  $\left(R_{in}^N\right)$  $=\left(\frac{R_{in}}{1+R_{in}^N},0\right)$ Center: Radius: 1  $1 + R_{in}^N$  $R = \frac{1}{1+R}$  $\text{Re}\Gamma(z)$  $\text{Im}\,\Gamma(z)$  $R_{in}^N = 0$ .  $R_{in}^N = 1$  $R_{in}^N = 3$  $R_{in}^N = 0.2$  $R_{in}^N = \infty$ (All circles go through (1,0).)

$$
(1-x) RinN + yXinN = 1 + x
$$

$$
(1-x) XinN - yRinN = y
$$

Next, we eliminate the resistance from the two equations.

From the second one we have:

$$
R_{in}^N = \frac{(1-x)X_{in}^N - y}{y}
$$

Substituting into the first one, we have

$$
(1-x)\left[\frac{(1-x)X_{in}^N-y}{y}\right]+yX_{in}^N=1+x
$$

### Algebraic simplification:

 $(1-x)\left|\frac{(1-x)X_{in}^{N}-y}{1+ yX_{in}^{N}}\right|$ *in*  $Y \mid A \cdot Y$ *in*  $x\big)X_{in}^N-y$  $|x| = \frac{x^2 + 2x + 2y + 2z - y}{x^2 + y^2}$  +  $yX_{in}^{N} = 1 + x$ *y*  $(-x)\left|\frac{(1-x)X_{in}^N-y}{\cdot}-y\right|+yX_{in}^N=1+$  $\begin{bmatrix} & & y & \end{bmatrix}$  $(1-x)^2 X_{in}^N - y(1-x) + y^2 X_{in}^N - y(1+x) = 0$  $(1-x)^2 X_{in}^N - 2y + y^2 X_{in}^N = 0$  $(x-1)^2 - \frac{2}{x^N}y + y^2 = 0$  $(x-1)^2 - \left(\frac{2}{X_{in}^N}\right)y + y$  $\begin{pmatrix} 2 \end{pmatrix}$  $(-1)^{2} - \left(\frac{2}{X_{in}^{N}}\right)y + y^{2} =$ Multiply by *y*.  $\int$  Cancel *xy* terms, collect *y* terms. Divide by  $X_{in}^{\ \ N}$ 

$$
(x-1)^2 - \left(\frac{2}{X_{in}^N}\right)y + y^2 = 0
$$

Complete the square

$$
(x-1)^2 + \left(y - \frac{1}{X_{in}^N}\right)^2 = \left(\frac{1}{X_{in}^N}\right)^2
$$

Note:

(All circles go through (1,0).)

### This defines the equation of a circle:

center: 
$$
(x_c, y_c) = \left(1, \frac{1}{X_{in}^N}\right)
$$
 radius:  $R = \frac{1}{|X_{in}^N|}$ 

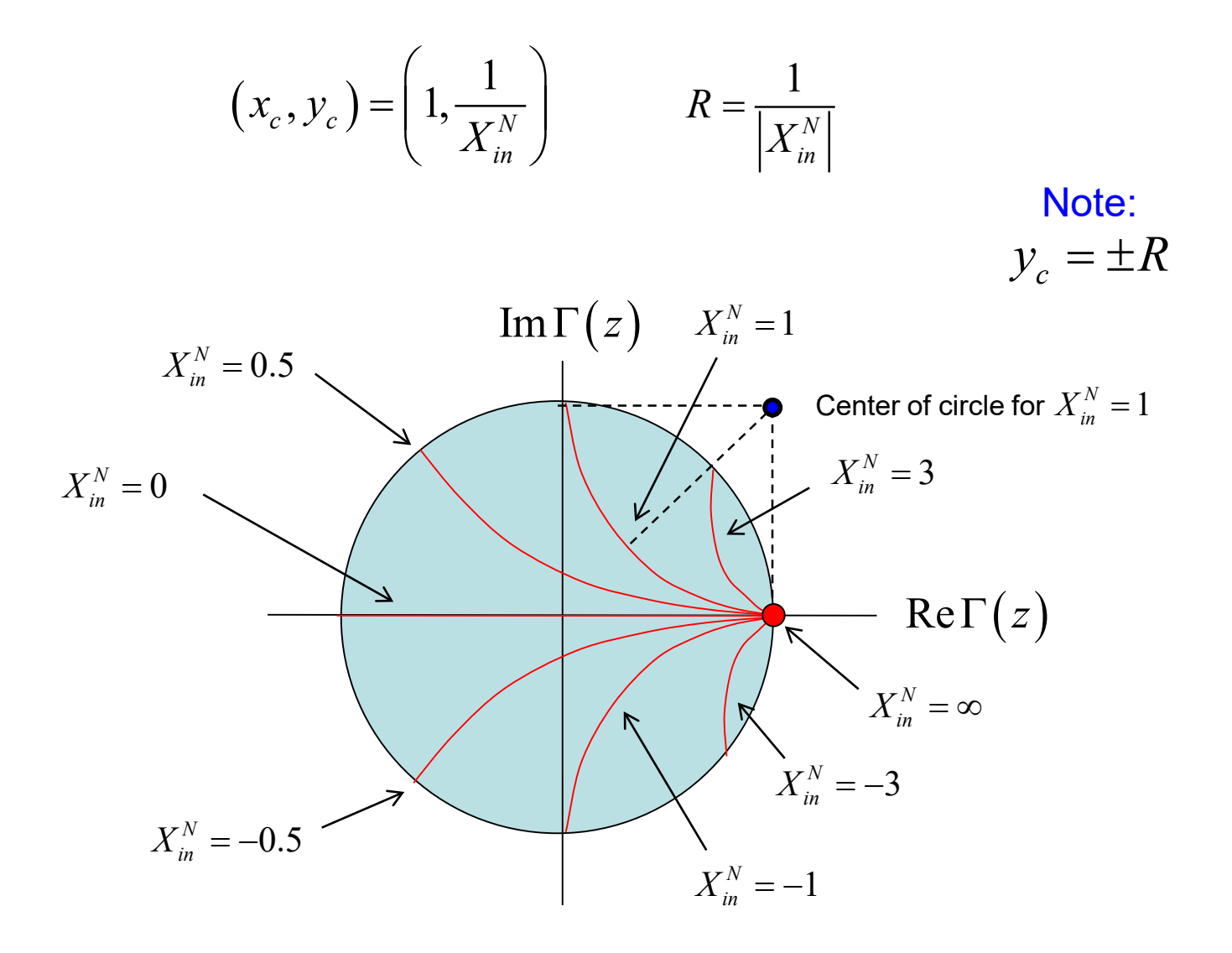

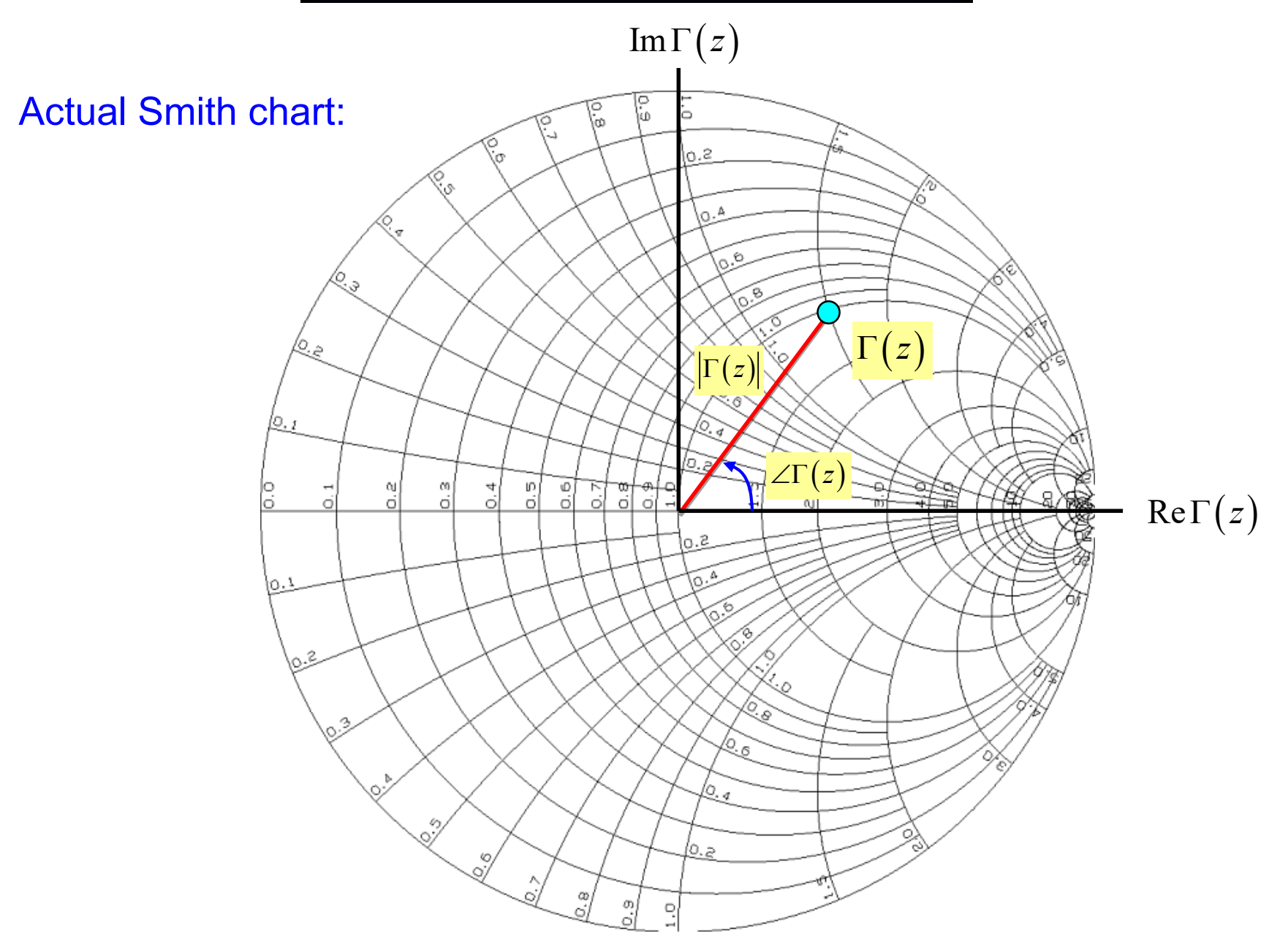

![](_page_15_Figure_1.jpeg)

![](_page_16_Figure_1.jpeg)

![](_page_17_Figure_1.jpeg)

**Recall:** The impedance repeats every half of a wavelength.

In general, the angle change on the Smith chart as we go towards the generator is:

 $\Delta \theta = 2(\beta d)$  $2\left(\frac{2}{2}\right)$ 4 *d d*  $\frac{\pi}{d}$  | d  $\pi\left(\frac{d}{d}\right)$ λ λ  $=2\left(\frac{2\pi}{\lambda_{d}}\right)$  $=4\pi\left(\frac{d}{\lambda_d}\right)$ 4 *d*  $\theta = 4\pi \left( \frac{d}{d} \right)$ λ  $\Delta \theta = 4\pi \left(\frac{d}{\lambda_d}\right)$  $\Delta \theta = 2(\beta d)$ or so

The angle change is twice the electrical length change on the line:  $\Delta \theta = 2(\beta d)$ .

![](_page_18_Figure_4.jpeg)

![](_page_19_Figure_1.jpeg)

The Smith chart already has wavelength scales on the perimeter for your convenience (so you don't need to measure angles).

The "wavelengths towards generator" scale is measured clockwise, starting (arbitrarily) at zero here.

The "wavelengths towards load" scale is measured counterclockwise, starting (arbitrarily) at zero here.

![](_page_19_Figure_5.jpeg)

### **Reciprocal Property**

![](_page_20_Figure_1.jpeg)

### **Normalized Voltage**

![](_page_21_Figure_1.jpeg)

We can use the Smith chart as a crank diagram!

![](_page_22_Picture_0.jpeg)

#### Recall:

If 
$$
Z_{in} = R_{in}
$$
 (real)  
\n $\Rightarrow$  SWR = max $\left(\frac{R_{in}}{Z_0}, \frac{Z_0}{R_{in}}\right)$ 

(whichever one is larger than one)

#### On the positive real axis:

$$
Z_{in}^N = R_{in}^N = R_{in} / Z_0 = \text{real} \ge 1
$$

$$
SWR = R_{in}^N \Big|_{\text{positive real axis}}
$$

![](_page_22_Figure_7.jpeg)

The SWR is read off from the normalized resistance value on the positive real axis.

![](_page_23_Figure_0.jpeg)

 $\Gamma_L = 0.707 \angle 45^{\circ}$ 

Use the **Smith chart** to plot the magnitude of the normalized voltage, find the SWR, and find the normalized load admittance.

#### **(a) Plot voltage magnitude**

 $45^{\circ} \Leftrightarrow \pi / 4$  [rad]  $2\beta d=2\left(\frac{2\pi}{a}\right)d=$  $\beta d = 2\left(\frac{2\pi}{\lambda_d}\right)d = \frac{\pi}{4}$  $\Rightarrow 2\beta d = 2\left(\frac{2\pi}{\lambda_d}\right)$  $\frac{\lambda_d}{16}$  (or  $0.0625\lambda_d$ )  $d = \frac{\lambda_d}{16}$  (or  $0.0625 \lambda_d$ Find  $V_{\text{max}}$  position:

![](_page_23_Figure_5.jpeg)

![](_page_24_Picture_0.jpeg)

![](_page_24_Figure_1.jpeg)

![](_page_24_Figure_2.jpeg)

![](_page_24_Figure_3.jpeg)

# **Example (cont.)**

#### "Wavelengths toward generator reading" **(c) Find normalized load admittance**

![](_page_25_Figure_3.jpeg)

### **Smith Chart as an Admittance Calculator**

The Smith chart can also be used as an admittance calculator instead of an impedance calculator.

$$
Z_{in}^{N}(z) = \left(\frac{1+\Gamma(z)}{1-\Gamma(z)}\right)
$$

$$
Y_{in}^{N}(z) = \frac{Y_{in}(z)}{Y_{0}} = \frac{1/Z_{in}(z)}{1/Z_{0}} = \frac{1}{Z_{in}(z)/Z_{0}} = \frac{1}{Z_{in}^{N}(z)}
$$

**Hence** 

$$
Y_{in}^{N}(z) = \left(\frac{1-\Gamma(z)}{1+\Gamma(z)}\right)
$$

or

$$
Y_{in}^{N}(z) = \left(\frac{1+\Gamma'(z)}{1-\Gamma'(z)}\right)
$$

where  $\Gamma'(z) = -\Gamma(z)$ 

### **Admittance Calculator (cont.)**

#### Compare:

$$
Z_{in}^{N}(z) = R_{in}^{N} + jX_{n}^{N} = \left(\frac{1+\Gamma(z)}{1-\Gamma(z)}\right)
$$

$$
Y_{in}^{N}(z) = G_{in}^{N} + jB_{n}^{N} = \left(\frac{1+\Gamma'(z)}{1-\Gamma'(z)}\right) \qquad (\Gamma'(z) = -\Gamma(z))
$$

#### They have the same mathematical form!

**Conclusion:** If we interpret the Smith chart as being the complex Γ′ plane instead of the complex Γ plane, then the *R* circles become *G* circles and the *X* circles become *B* circles.

# **Admittance Calculator (cont.)**

![](_page_28_Figure_1.jpeg)

### **Comparison of Charts**

### Impedance Calculator

![](_page_29_Figure_2.jpeg)

### **Comparison of Charts (cont.)**

### Admittance Calculator

![](_page_30_Figure_2.jpeg)

### **Using the Smith chart for Impedance and Admittance Calculations**

- We can use the same Smith chart for both impedance and admittance calculations.
- **The Smith chart is then either the Γ plane or the Γ' plane, depending on** which type of calculation we are doing.

#### For example:

- $\triangleright$  We can convert from normalized impedance to normalized admittance, using the reciprocal property (go half-way around the smith chart).
- We can then continue to use the Smith chart on an admittance basis.

![](_page_32_Picture_0.jpeg)

Given: 
$$
Z_L^N = 1 + j2
$$

Find the normalized admittance  $d = \lambda_d / 8$  away from the load.

### **Example (cont.)**

![](_page_33_Figure_1.jpeg)

# **Appendix: Summary of Formulas**

$$
Z_{in}^N(z) = \left(\frac{1+\Gamma(z)}{1-\Gamma(z)}\right)
$$

$$
Z_{in}^{N}(z) = \left(\frac{1+\Gamma_{L}e^{-j2\beta d}}{1-\Gamma_{L}e^{-j2\beta d}}\right)
$$

$$
\Gamma(z) = \Gamma_L e^{+j2\beta z} = \Gamma_L e^{-j2\beta d}
$$

$$
\Gamma_L = \frac{Z_L - Z_0}{Z_L + Z_0}
$$

$$
Z_{in}^N(B) = \frac{1}{Z_{in}^N(A)}
$$

$$
\Gamma'(z) = -\Gamma(z)
$$

$$
SWR = R_{in}^N \Big|_{\text{postive real axis}}
$$

 $\theta = 4\pi \left( \frac{d}{2} \right)$  $\Delta \theta = 4\pi \left(\frac{d}{\lambda}\right)$